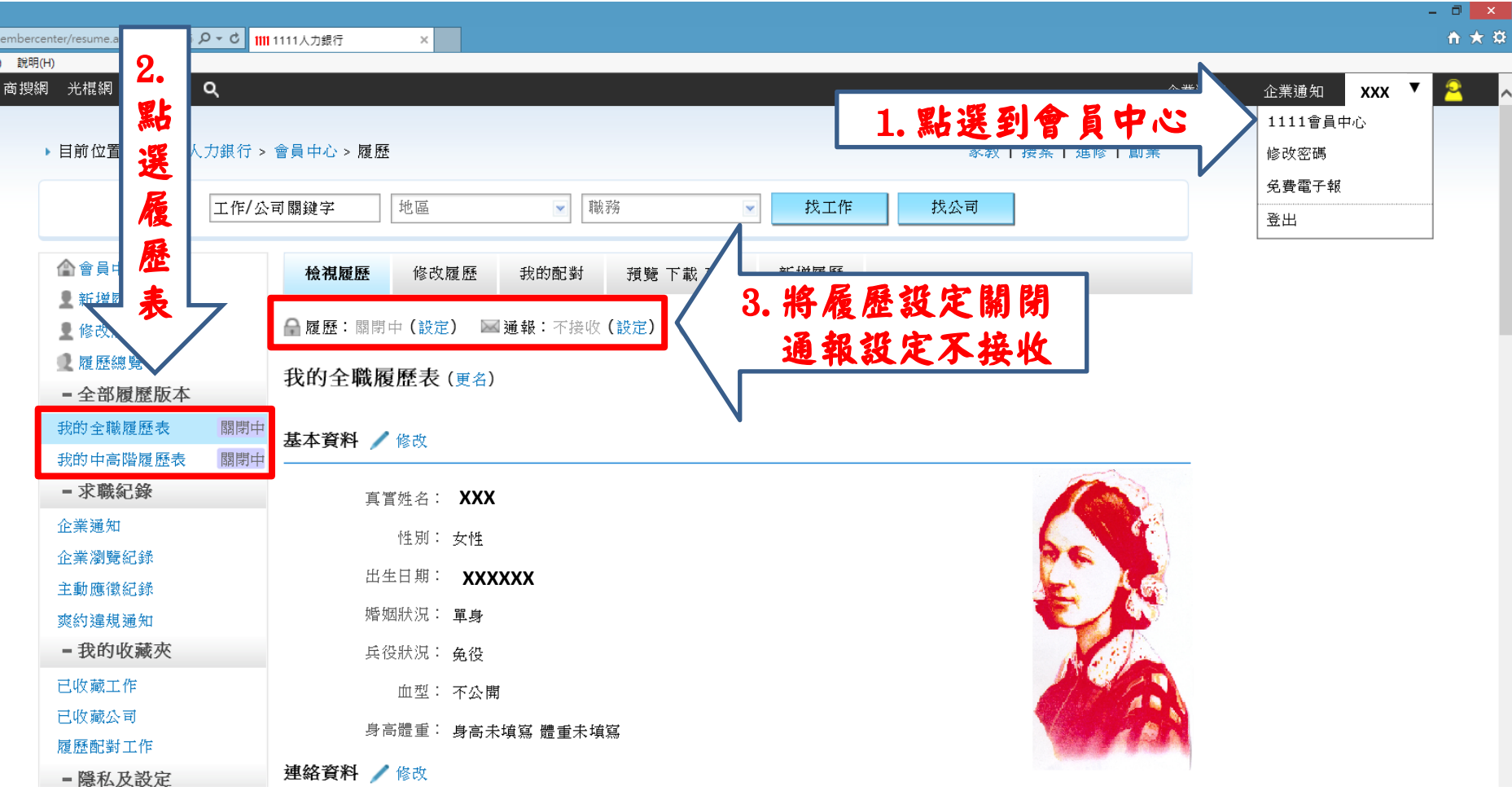

注意!!若有多個履歷表,如上圖,需各別逐一關閉